## **ESTADO DO RIO GRANDE DO NORTE PREFEITURA MUNICIPAL DE SÃO MIGUEL**

# **CONCURSO PÚBLICO**

**PROVA PARA CARGO DE:**

# **AGENTE ADMINISTRATIVO**

#### **\* ATENÇÃO - CONFIRA SE ESTA PROVA CORRESPONDE AO CARGO QUE VOCÊ CONCORRE**

 **\* Neste Caderno de Questões, você encontra:** 

- **20 questões ESPECÍFICAS**
- **10 questões de Português**
- **10 questões de Matemática**
- **\* Só inicie a prova após a autorização do Fiscal de Sala.**
- **\* Duração da prova: 3 horas. O Candidato só poderá retirar-se do recinto das provas após 01 hora, contada a partir do seu efetivo início. \* O candidato só terá o direito de levar o caderno de prova após 02:00 horas do início dos trabalhos, e deixará apenas o Cartão de Respostas.**
- **\* Caso o candidato opte em sair antes de 02:00 horas do início dos trabalhos; NÃO será permitido a anotação do gabarito seja qual for a forma.**
- **\* Os Fiscais de Sala não estão autorizados a prestar quaisquer esclarecimentos sobre a resolução das questões; esta tarefa é obrigação do candidato.**
- **\* Não é permitido que os candidatos se comuniquem entre si. É proibida também a utilização de quaisquer equipamentos eletrônicos.**
- **\* O candidato receberá do Fiscal de Sala, 01 (hum) Cartão de Respostas correspondente às questões objetivas.**
- **\* Assine o seu Cartão de Respostas (Gabarito). Assinale apenas uma opção em cada questão. Não deixe questão em branco, nem assinale mais de uma opção, para seu Cartão não ter questões anuladas.**
- **\* O seu Cartão de Respostas é pessoal e insubstituível. Portanto, CUIDADO, não rasure, dobre ou amasse seu Cartão de Respostas pois em hipótese alguma ele será substituído, salvo por erro do fiscal ou por falha de impressão. Confira seus dados, leia as instruções para seu preenchimento e assinale no local indicado.**
- **\* A assinatura no Cartão de Respostas é obrigatória.**
- **\* O Gabarito desta prova estará disponível no dia 16/12/2013, no site www.conpass.com.br.**
- **\* Para exercer o direito de recorrer contra qualquer questão, o candidato deve seguir as orientações constantes da Cláusula XI do Edital do Concurso Público nº 001/2013 da PREFEITURA MUNICIPAL DE SÃO MIGUEL de 02/10/2013.**
- **\* Após o término da prova, o candidato deverá deixar a sala e em hipótese alguma poderá permanecer no estabelecimento onde realizou a mesma.**

#### **BOA PROVA!!**

### **DATA: 15 DE DEZEMBRO DE 2013**

Concursos Públicos

e Assessorias

#### **PARTE I – QUESTÕES ESPECÍFICAS**

- 01 No Microsoft Windows 7, a tecla de atalho F3 permite A) renomear um item selecionado.
	- B) refazer uma ação.
	- C) selecionar um bloco de texto.
	- D) procurar um arquivo ou uma pasta.
	- E) exibir uma lista de endereços.

02 - No Microsoft Windows 7, na designação do nome de um arquivo pode-se utilizar os seguintes caracteres, exceto

- A) &
- $B)$  \*
- $C$ ) !
- D) (
- $E)$  \$

03 - No Microsoft Windows 7, as informações de Sistema do Painel de Controle podem ser obtidas também pressionando o atalho de teclado

- A) Tecla do logotipo do Windows ( $\bullet$ ) + D.
- B)  $Ctrl + Break + Tab$
- C)  $Ctrl + Shift + S$
- D) Tecla do logotipo do Windows  $(\bullet \bullet) + S$ .
- E) Tecla de logotipo do Windows  $(\bullet \bullet)$  + Break.

04 - No Linux, que comando lhe permite saber em que diretório se encontra?

- A) rm
- B) ps
- C) pwd
- D) du
- E) cdp

05 - No Linux, para descompactar um arquivo, qual dos seguintes comandos deve preceder ao nome do arquivo?

- A) gzip -d
- B) tarunzip
- C) gnzip -a
- D) mkfs -d
- E) arp -a

06 - No Linux, para se evitar que um computador responda a requisições do tipo *ping*, deve-se ter no arquivo sysct1.conf, presente no diretório etc/, a seguinte linha de comando:

- A) net.ipv4.icmp\_echo\_ignore\_all.ping  $= 0$
- B) net.ipv4.icmp\_echo\_ignore\_pingl  $= 1$
- C) net.ipv4.icmp\_echo\_ignore\_ping  $= 1$
- D) net.ipv4.icmp\_ping\_ignore\_all = all
- E) net.ipv4.icmp\_echo\_ignore\_all = 1

07 - No LibreOffice têm-se, como padrões, as seguintes extensões, exceto

- A) .ods para planilhas eletrônicas.
- B) .omt para modelos de texto.
- C) .odg para desenhos.
- D) .ots para modelo de planilhas eletrônicas.
- E) .odf para fórmulas (equações matemáticas).
- 08 No LibreOffice, os atalhos de teclado para Negrito, Sublinhado e Itálico, são, respectivamente:
	- A) Ctrl + N, Ctrl + U e Ctrl + I
	- B) Shift + N, Shift + U e Shift + I
	- C) Ctrl + B, Ctrl + U e Ctrl + I
	- D) Alt + N, Alt + U e Alt + I
	- E) Ctrl + B, Ctrl + U e Ctrl + F

09 - No Writer do LibreOffice, a Janela Estilos e formatação está disponível a partir do menu Formatar ou do atalho de teclado

- A)  $Ctrl + E$
- B) F8
- C) F3
- D) F11
- E) Ctrl + 2

10 - No Microsoft Excel 2010, se as células B1 a B5 e C1 a C5 estão todas com o valor numérico 1, a função =SOMA(B1:B5;B2:C5) traz como resultado o valor

- A) 10
- B) 7
- C) 9
- D) 11
- E) 13
- 11 São Modos de exibição do Impress do LibreOffice, exceto
	- A) Exibição de modelos
	- B) Classificador de slides
	- C) Estrutura de tópicos
	- D) Exibição de notas
	- E) Exibição de folhetos

12 - No Microsoft Access 2010, o índice em que um campo ou uma associação de campos identifica de forma exclusiva cada linha de uma tabela é definido como sendo

- A) o índice de cluster
- B) o índice primário
- C) a chave primária
- D) a chave exclusiva
- E) a chave verdade

13 - No Microsoft Access 2010:

I - É possível criar campos calculados;

II - O cálculo inserido em um campo calculado pode incluir campos de outras tabelas;

III - Os resultados do cálculo em um campo calculado são somente leitura.

Das afirmações feitas nos itens I, II e III acima,

- A) apenas as dos itens I e II são verdadeiras.
- B) todas são verdadeiras.
- C) nenhuma é verdadeira.
- D) apenas a do item I é verdadeira.
- E) apenas as dos itens I e III são verdadeiras.

14 - Estando em uma apresentação de slides do PowerPoint 2010 é possível deixar a tela completamente branca, fazendo assim com que a apresentação deixe de estar visível durante algum tempo. Para tal deve-se pressionar a tecla

- A) C
- B) F12
- C) Break
- D) E
- E) F6

15 - Estando em uma apresentação de slides do PowerPoint 2010 para escrever, rabiscar ou destacar alguma coisa no slide, o apresentador deve

- A) pressionar as teclas Ctrl + R e escolher em Opções de escrita a caneta.
- B) clicar com o botão esquerdo do mouse no slide e escolher em Opções de escrita, a caneta ou o marcatexto.
- C) pressionar a tecla C e escolher em Opções de trabalho a caneta ou o marca-passo.
- D) clicar com o botão direito do mouse no slide e escolher em Opções de ponteiro, a caneta ou o marca-texto.
- E) clicar com o botão direito do mouse no slide e escolher em Ajuda, a caneta ou o marca-texto.

16 - Por *default* (padrão) sempre que se cria um documento novo no Microsoft Word 2010, a fonte por ele utilizada é a

- A) Times New Roma, tamanho 12.
- B) Calibri, tamanho 11.
- C) Cambria, tamanho 10.
- D) Arial, tamanho 11.
- E) Courier New, tamanho 10.

17 - No Microsoft Word 2010, caso seja desejado que o próprio Word gere um texto qualquer, com dois parágrafos, cada parágrafo com três frases, deve-se digitar:

- A)  $=$ rand $(2,3)$
- B)  $=$ texto(3,2)
- C)  $=$ rand(3,2)
- D)  $=$ texto $(2,3)$
- E)  $=$   $\text{degree}(2,3)$

18 - No Microsoft Word 2010, é possível alternar letras ou palavras de uma seleção para maiúsculas/minúsculas, pressionando-se a combinação de teclas

- A)  $Shift + F3$
- $B)$  Shift + F<sub>2</sub>
- C)  $Ctrl + F1$
- D)  $Alt + F3$
- $E)$  Alt + F1

19 - No Microsoft Excel 2010, é possível limitar uma área de impressão através do botão

- A) Área de Impressão do grupo de ferramentas Configurar Página da guia Layout de Impressão.
- B) Guia de Impressão do grupo de ferramentas Configurar Impressão da guia Layout de Impressão.
- C) Área de Impressão do grupo de ferramentas Configurar Página da guia Layout de Página.
- D) Limites de Impressão do grupo de ferramentas Configurar Página da guia Exibição.
- E) Seleção de Impressão do grupo de ferramentas Configurar Página da guia Página Inicial.

20 - No Microsoft Excel 2010, admitindo que em A1 está digitada a data dois de setembro de dois mil e onze e que na célula B1 está digitada a data nove de novembro de 2013, caso em B2, formatada como número, seja digitado

 $=((M\hat{E}S(B1)-M\hat{E}S(A1)) + (ANO(B1)-ANO(A1)) * 12)$ , em B2 tem-se como resultado:

- A) 36
- B) 24
- C) 38
- D) 26 E) 28

#### **PARTE II – PORTUGUÊS**

As questões 21 e 22 referem-se ao texto seguinte:

#### **Nordestinos são vítimas de preconceito**

 Muitos costumam desqualificar os nordestinos ao associar a migração para as grandes cidades, como São Paulo, à criminalidade. O certo é que a miséria estimula a violência, e a migração, em tempos de pouco emprego, é um ingrediente de degradação urbana.

 Mas o preconceito de determinado tipo de paulistano contra os nordestinos existe e, assim como o preconceito racial, não é discutido nem assumido. Não são poucos os que **veem** os migrantes (assim como eram vistos os imigrantes) não como gente disposta a prosperar e trabalhar, mas estorvos que geram pobreza e mesmo violência. Crianças paulistanas acostumam-se a ouvir o substantivo **baiano** transformado em adjetivo genérico e negativo para designar os nordestinos.

 Há um indício claro desse preconceito, graças em larga medida ao próprio Poder Público. São Paulo é a maior cidade com presença nordestina no Brasil, mas até hoje (e quase ninguém nem sequer pensa no assunto) não se imaginou um museu para contar a história da presença dos nordestinos na cidade, ao contrário do que existe para italianos, espanhóis, portugueses e judeus.

 Fala-se, e muito, na introdução nos currículos escolares da questão africana para estudar o negro. Justo, claro. Mas raras escolas estimulam seus professores a discutir com os alunos a questão nordestina. Quando ocorre, geralmente é pelo lado depreciativo, como a pobreza das migrações.

Gilberto Dimenstein htpp://www1.folha.uol.com.br/folha/Dimenstein/Gilberto/ gd110203.htm. Adaptado. Acessado em 13/09/2011.

21 - Nesse texto, o autor defende uma opinião muito importante para destruir o preconceito que vitima muitos nordestinos em cidades grandes como São Paulo. Para ele:

- A) A imigração dos nordestinos para as grandes cidades é a causa da criminalidade.
- B) Os nordestinos são pessoas violentas.
- C) A imigração gera violência, pois diminui a quantidade de empregos nas grandes cidades.
- D) O desemprego gerado pela imigração de nordestinos para São Paulo aumenta a criminalidade.
- E) A imigração não provoca necessariamente o aumento da criminalidade.

22 - Os vocábulos ASSOCIAR (linha 2), ESTIMULA (linha 3) e GERAM (linha 11) existentes no texto podem ser substituídos, respectivamente, sem alteração semântica por:

- A) dissociar incita acarretam
- B) vincular induz acarretam
- C) relacionar diminui provocam
- D) vincular incita eliminam
- E) relacionar induz eliminam
- 

- 23 "Fidelíssimo" é o adjetivo "fiel" flexionado no grau:
	- A) superlativo absoluto relativo.
	- B) superlativo relativo de superioridade.
	- C) superlativo absoluto sintético.
	- D) comparativo de igualdade.
	- E) comparativo de superioridade.

#### As questões 24 e 25 referem-se ao anúncio seguinte:

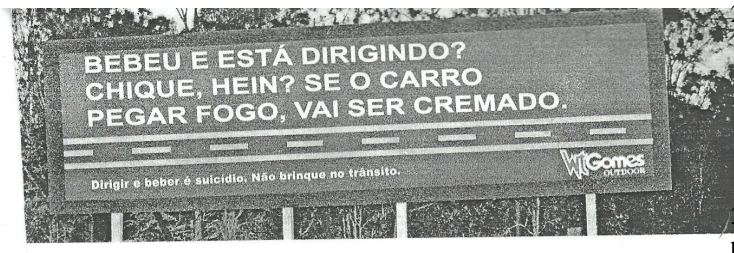

#### 24 - Das afirmações seguintes:

I. De uma forma irônica a placa alerta sobre o perigo de dirigir após a ingestão de bebida alcoólica.

II. A intenção do anunciante ao publicar o anúncio foi provavelmente de sensibilizar as pessoas por meio de um apelo chocante.

III. "Bebeu e está dirigindo?" é um período composto por coordenação.

- A) Apenas I e II estão corretas.
- B) Apenas II e III estão corretas.
- C) Apenas I e III estão corretas.
- D) Todas estão corretas.
- E) Apenas I está correta.

25 - Das afirmações seguintes:

I. "Se o carro pegar fogo" é oração subordinada adverbial causal.

II. Na frase "Bebeu e está dirigindo?", a conjunção E tem valor semântico adversativo.

III. "Vai ser cremado" é oração principal do segundo período composto.

- A) Estão corretos apenas os itens I e II.
- B) Estão corretos apenas os itens I e III.
- C) Todos estão corretos.
- D) Apenas o item III está correto.
- E) Estão corretos apenas os itens II e III.

26 - O acento indicador de crase foi corretamente usado em todas as frases seguintes, exceto em:

- A) Dirigiu-se à Pedro com tom assustador.
- B) Voltarei à Espanha ainda este ano.
- C) Regressaremos às quinze horas ao consultório.
- D) O país cresce à medida que trabalhamos.
- E) Preparou para o almoço bifes à milanesa.

27 - Na frase "O vento esperto da manhã refrescou-as", o vocábulo destacado assume a função sintática de:

- A) objeto indireto
- B) complemento nominal
- C) agente da passiva
- D) objeto direto
- E) aposto

28 - Das orações seguintes, identifique a que apresenta sujeito indeterminado:

- A) Estou apreensivo com o resultado da prova.
- B) Há bons cinemas neste shopping.
- C) Ventava forte naquela noite.
- D) Os amáveis anfitriões vão servir camarão.
- E) Aqui se fica bem instalado.

29 - A concordância nominal está incorreta em:

- A) A recepcionista resolveu mesmo nosso problema.
- B) Esse contrato oferece menos garantia.
- C) Esta blusa me saiu barata.
- D) Nova escola e professores terei este ano.
- E) A caminhada pela manhã é boa.

30 - Em que opção se empregou incorretamente a preposição?

- A) Todos somos passíveis em mudança.
- B) O avô era bastante generoso com seus netos.
- C) A distância provocou saudades de sua família.
- D) Provou-nos seu gosto em relação à música.
- E) Seu comportamento tornou-se um empecilho a sua reeleição.

#### **PARTE III - MATEMÁTICA**

31 - As notas de um teste aplicado a um grupo de alunos estão descritos no gráfico a seguir

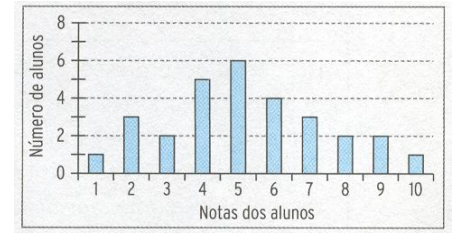

Com base nesse gráfico, qual é a probabilidade de um aluno escolhido ao acaso ter obtido uma nota superior a 6?  $10$ 

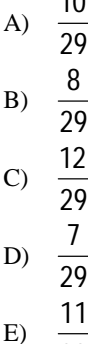

29

32 - De um posto de observação em um ponto A, um guarda florestal avista um foco de incêndio na posição P. Dessa posição ele se comunica com outro ponto de observação a 2 km dali na posição B. Qual é a distância de

A ao incêndio em P, sabendo que o ângulo BÂP mede 120° e o ângulo ABP mede 45°?

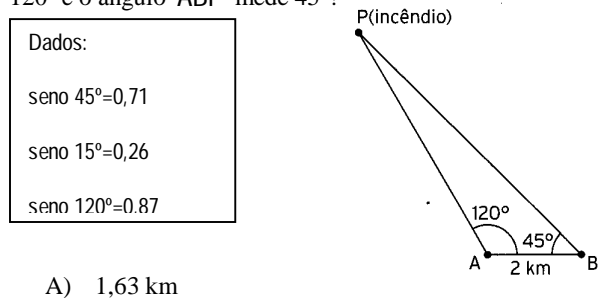

- B) 6,69 km
- C) 4,36 km
- D) 5,46 km
- E) 6,56 km

33 - Duas crianças e dois adultos viajarão de ônibus ocupando as poltronas numeradas de 1 a 4, com 1 e 2 juntas e 3 e 4 juntas, como no esquema.

> $\boxed{1}$  $\boxed{2}$  $\boxed{3}$  $\boxed{4}$

De quantas maneiras eles podem se sentar nas quatro poltronas, de modo que ao lado de uma criança sempre esteja um adulto?

- A) 16 modos
- B) 32 modos
- C) 8 modos
- D) 64 modos
- E) Nenhuma alternativa anterior

34 - Em uma indústria, 1/3 dos trabalhadores tem idade inferior a 30 anos,  $1/4$  tem entre 30 e 40 anos, e 40 funcionários tem 40 anos ou mais. Quantas pessoas trabalham nessa indústria?

- A) Menos que 100 e mais que 80 pessoas.
- B) Mais de 60 e menos que 80 pessoas.
- C) Menos que 120 e mais que 100 pessoas.
- D) Mais de 30 e menos que 60 pessoas.
- E) Mais de 120 e menos que 150 pessoas.

35 - Patrícia aplicou R\$ 800,00, a juros simples, a uma taxa de 2,5% ao mês e, ao final de um certo tempo, recebeu R\$ 1080,00. Quanto tempo ela deixou o dinheiro aplicado a essa taxa?

- A) 1 ano
- B) 18 meses
- C) 15 meses
- D) 14 meses
- E) 24 meses

36 - A importadora "Preço Baixo" importou uma caixa de vinho por R\$ 100,00 . Retirou da caixa 4 garrafas e aumentou o preço da dúzia de garrafas em R\$ 10,00. Depois disso, colocou à venda a caixa com o restante das garrafas pelos mesmos R\$ 100,00. Quantas garrafas havia inicialmente na caixa?

- A) 20 garrafas
- B) 36 garrafas
- C) 24 garrafas
- D) 18 garrafas
- E) 40 garrafas

37 - Quanto tempo, aproximadamente, economizará uma pessoa que caminha 1 km em 12 minutos se, em vez de contornar 2 lados de um parque quadrado com 1 km de lado, ela o atravessar pela diagonal? Considere  $\sqrt{2} \square 1.41$ 

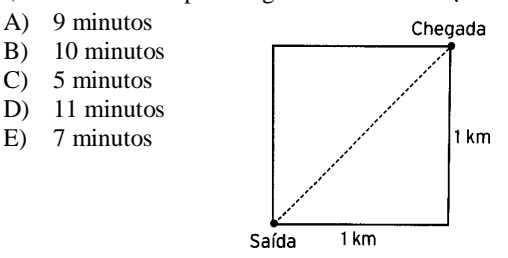

38 - O custo de transporte de uma certa carga por ferrovia é composto de uma unidade fixa de R\$ 100,00 mais R\$ 5,00 por quilômetro rodado. A mesma carga, transportada por rodovia, tem um custo fixo de R\$ 60,00 mais R\$ 6,00 por quilômetro rodado. Acima de quantos quilômetros rodados o custo do transporte por ferrovia é inferior ao custo por rodovia?

- A) Acima de 50 km
- B) Acima de 30 km
- C) Acima de 40 km
- D) Acima de 60 km
- E) Acima de 70 km

39 - Na figura estão representados três degraus iguais de uma escada de cimento. Cada degrau é um prisma triangular com as dimensões indicadas.

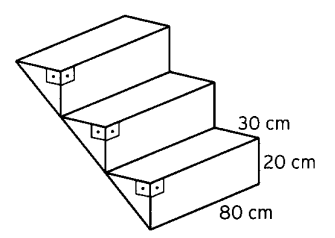

Se a escada tivesse 18 degraus, qual seria o volume, em litros, de cimento necessário para construí-la?

- A) 240
- B) 24000
- C) 2400
- D) 432
- E) 4320

40 - Dispomos de uma tela de arame com 28 metros de comprimento para cercar uma área retangular. Quais devem ser as medidas dos lados do retângulo para que a área cercada seja máxima?

- A) O retângulo deve ser um quadrado de lado 7 metros.
- B) O retângulo deve ter dimensões 2 m por 14 m.
- C) O retângulo deve ter dimensões 3 m por 11 m.
- D) O retângulo deve ter dimensões 2 m por 14 m.
- E) O retângulo deve ter dimensões 4 m por 10 m.